## **Додаток А**

## **Глосарій**

Таблиця А.1

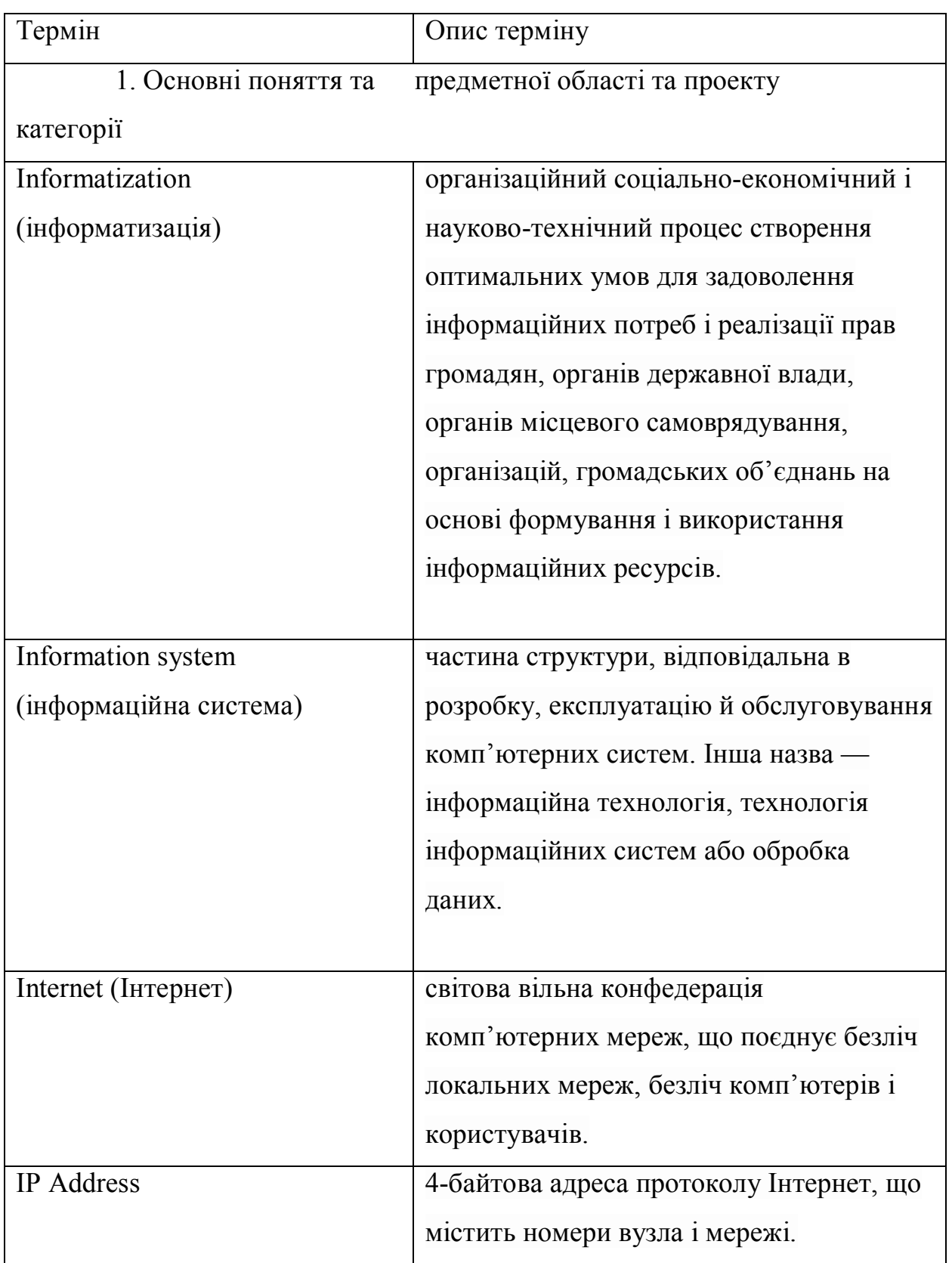

Продовження таблиці А.1

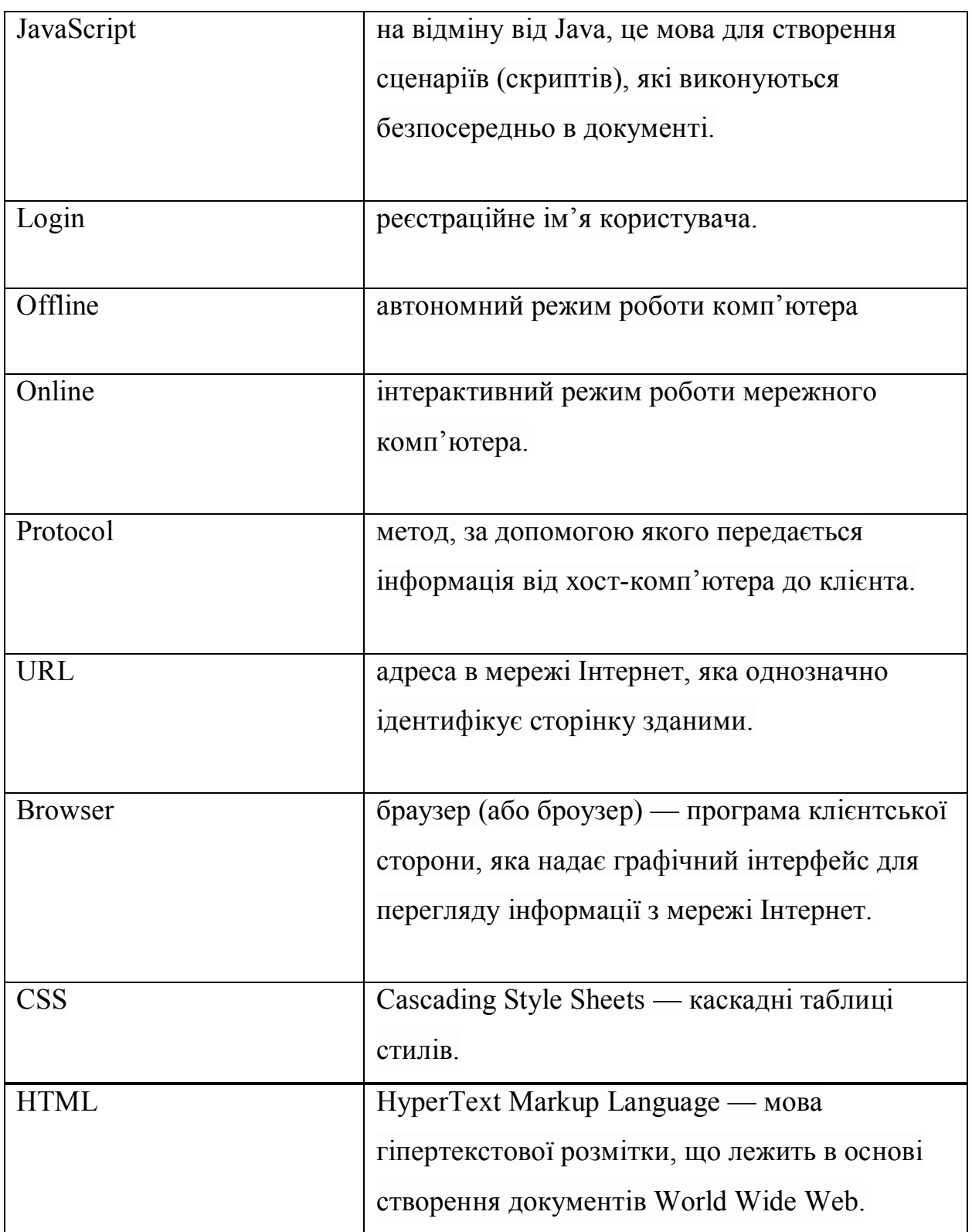

Продовження таблиці А.1

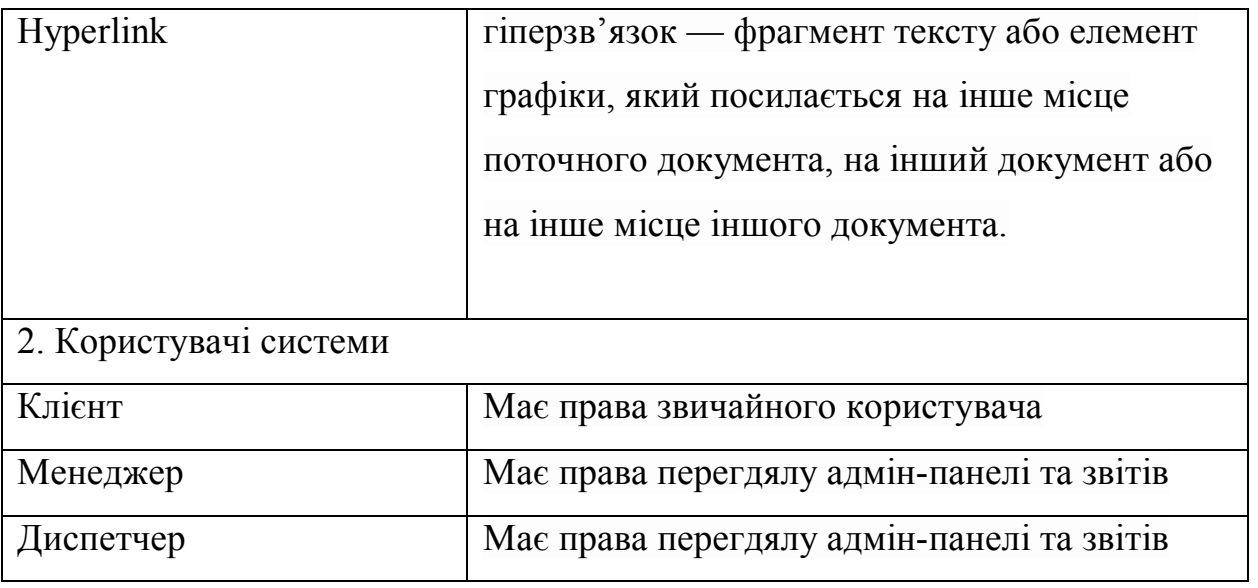

### **РОЗДІЛ 2**

### **Лістинг коду основних модулів**

<?php namespace App\Http\Controllers; use Illuminate\Foundation\Bus\DispatchesCommands; use Illuminate\Routing\Controller as BaseController; use Illuminate\Foundation\Validation\ValidatesRequests;

abstract class ControllerSite extends BaseController {

```
use DispatchesCommands, ValidatesRequests;
 public $data;
function init(){
 }
function setCss($css){
   foreach($css as $current)
      $this->data['top_styles'][] = $current;
 }
 function setJs($js){
   foreach($js as $current)
      $this->data['bottom_scripts'][] = $current;
 }
```
<?php namespace App\Http\Controllers;

}

use App; use Session; use Illuminate\Foundation\Bus\DispatchesCommands; use Illuminate\Routing\Controller as BaseController; use Illuminate\Foundation\Validation\ValidatesRequests;

abstract class ControllerAdmin extends BaseController {

```
use DispatchesCommands, ValidatesRequests;
 public $data;
```

```
public function construct()
 {
```

```
 $this->middleware('auth');
 }
function init(){
```

```
 if(Session::has('lang'))
         App::setLocale(Session::get('lang'));
      $language = array('ru','en');
     \thetasthis->data = array(
         'language' =>$language
      );
   }
}
```
<?php namespace App\Http\Controllers\Admin;

use App\Http\Controllers\ControllerAdmin; use Illuminate\Http\Request;

// Include Models use App\Models\Action;

use Illuminate\Support\Facades\Input;

class ActionController extends ControllerAdmin {

```
public function __construct()
        {
    $this->middleware('auth');
 }
 public function index()
 {
   \text{Sactions} = \text{Action::all} return view('admin/action/actions')->with(array(
       'actions' => $actions
    ));
 }
 public function showPost($id){
   \text{Saction} = \text{Action}::find(\text{Sid});
   return view('admin/action/new')->with(array(
      '\text{action'} \Rightarrow \text{Saction},
```

```
}
   public function save(){
     \text{Sdata} = \text{Input}::all(); if($data['id'] != '0')
     {
       \text{Saction} = \text{Action}::\text{find}(\text{Sdata}['id']);
 $action
->discount = $data['discount'];
 $action
->NAME = $data['name'];
 $action
->data_of_begin = $data['begin'];
 $action
->data_of_end = $data['end'];
     }
      else {
       \text{Saction} = \text{new Action}();
 $action
->discount = $data['discount'];
 $action
->NAME = $data['name'];
 $action
-
>data_of_begin = $data['begin'];
 $action
->data_of_end = $data['end'];
     }
 if($action
->save())
        return Redirect('/admin/cars');
      else
return Redirect()->back();
  }
   public function delete($id){
     $action = Action::find($id);$action->delete();
  }
   public function getNewPost(){
     return view('admin/action/new');
  }
}
<?php namespace App
\Http
\Controllers
\Admin;
use App
\Http
\Controllers
\ControllerAdmin;
use Illuminate
\Http
\Request;
// Include Models
use App
\Models
\Car;
use Illuminate
\Support
\Facades
\Input;
class CarController extends ControllerAdmin {
         public function construct()
         {
 $this
->middleware('auth');
  }
```

```
return view('admin/car/car')->with(array(
   public function showPost($id){
    // Знаходимо користувача за ід
 return view('admin/car/new')
->with(array(
    scar = Car::find(Sdata['id']);
 $car
->marka = $data['marka'];
 $car
->number_of_car = $data['number_of_car'];
```

```
 else {
scar = new Car();
```

```
 $car
->marka = $data['marka'];
 $car
->number_of_car = $data['number_of_car'];
```

```
}
```
public function index()

 $scars = Car::all();$ 

'cars' => \$cars

 $\text{Scar} = \text{Car::find}(\text{Sid})$ ;

'car'  $\Rightarrow$  \$car,

 public function save(){  $\text{Sdata} = \text{Input}::all();$ if(\$data['id'] != '0')

{

));

));

{

}

}

}

if(\$car ->save())

```
 return Redirect('/admin/cars');
 else
```

```
return Redirect()->back();
```
### }

```
 public function delete($id){
```

```
\text{Scar} = \text{Car::find}(\text{Sid});
```

```
 $car
->delete();
```

```
}
```

```
 public function getNewPost(){
```

```
 return view('admin/car/new');
```

```
}
}
```

```
<?php namespace App
\Http
\Controllers
\Admin;
use App
\Http
\Controllers
\ControllerAdmin;
```
use App\Models\Driver;

use App\Models\Car;

use App\Models\Order;

use App\Models\User;

use Illuminate\Support\Facades\DB;

```
class DashboardController extends ControllerAdmin {
```
public function construct()

{

\$this->middleware('auth');

}

public function index()

{

 $\text{Sdriver} = \text{Driver}::all() \rightarrow \text{count}();$ 

 $scar = Car::all() \rightarrow count()$ ;

 $\text{Sorder} = \text{Order}:\text{all}() \rightarrow \text{count}();$ 

 $\text{Suser} = \text{User::all}() \rightarrow \text{count}();$ 

```
 $chart = DB::select('SELECT COUNT(*) AS Total,MONTHNAME(created_at) AS MONTH FROM 
ORDERS GROUP BY MONTH(created_at)');
```

```
return view('admin/home')->with(array(
```

```
 'driver' =>$driver,
\text{'order'} \Rightarrow \text{Sorder},'car' \Rightarrow $car,
'user' \Rightarrow $user,
 'chart' => $chart
 ));
  }
```
} <?php namespace App\Http\Controllers\Admin;

```
use App\Http\Controllers\ControllerAdmin;
use App\Models\Driver;
use App\Models\Car;
use App\Models\Passport;
use Illuminate\Http\Request;
```
// Include Models use Illuminate\Support\Facades\Input; class DriverController extends ControllerAdmin { public function \_\_construct() {

```
 $this->middleware('auth');
 }
 public function index()
 {
  \text{Sdriver} = \text{Driver}::all(); return view('admin/driver/drivers')->with(array(
      'drivers' => $driver
   ));
 }
 public function showPost($id){
   // Знаходимо користувача за ід
  \text{Sdriver} = \text{Driver}:\text{find}(\text{Sid});
  scars = Car::all(); return view('admin/driver/new')->with(array(
      'driver' => $driver,
      'cars' => $cars
   ));
 }
 public function save(){
  \text{Sdata} = \text{Input}::all(); if($data['id'] != '0')
    {
   $driver = Driver::find($data['id']);
  spassport = Passport::find(<math>$driver</math> &gt; passport id);\text{Sdriver} > \text{car} id = \text{Sdata['car id']}; $passport->name = $data['name'];
   $passport->surname = $data['surname'];
   $passport->passport_number = $data['passport_number'];
   $passport->save();
   }
   else {
     \text{Sdriver} = \text{new Driver}();
     spassport = new Passport();\deltadriver->car id = \deltadata['car id'];
      $passport->name = $data['name'];
      $passport->surname = $data['surname'];
     spassport-passport number = <math>$data['password number'];
      $passport->save();
     \text{Sdriver} \geq \text{passport} id = \text{Spassport} \geq \text{id};
    }
   if($driver->save())
      return Redirect('/admin/drivers');
```

```
 else
         return Redirect()->back();
   }
   public function delete($id){
     \text{Sdriver} = \text{Driver}:\text{find}(\text{Sid});
      $driver->delete();
   }
   public function getNewPost(){
     scars = Car::all(); return view('admin/driver/new')->with(array(
         'cars' => $cars
      ));
   }
}
<?php namespace App\Http\Controllers\Site;
use App\Http\Controllers\ControllerSite;
use App\Models\Posts;
use App\Models\Action;
use Illuminate\Routing\Route;
use Illuminate\Support\Facades\Request;
use Input;
class PostsController extends ControllerSite {
          public function index()
          {
     \text{5this} \geq \text{init}.
     \text{SconfValue} = 6;\text{Scount} = \text{Posts::all}() \rightarrow \text{count}(); $posts = Posts::where('type','=','post')->orderBy('created_at','desc')->take($confValue)->get();
                    return view('site/posts/posts')->with(array(
         'data' => $this->data,
         'posts' => $posts,
         'pagination' => ceil($count/$confValue)
      ));
          }
   public function showNew($id){
     \text{Spost} = \text{Posts::find}(\text{Sid});$views = $post \rightarrow views;$post\geq views = $views +1; $post->save();
      return view('site/posts/post')->with(array(
         'data' => $this->data,
         'post' => $post
```

```
 ));
```
}

```
 public function nextPage(Request $request){
```

```
\text{SconfValue} = 6;
```

```
\text{Sdata} = \text{Input}::all();
```

```
 $posts = Posts::where('type','=','post')->orderBy('created_at','desc')->skip($confValue*($data['page']-1))-
>take($confValue)->get();
```

```
 return view('site/posts/pagination')->with(array(
```

```
 'posts' => $posts,
```

```
 ));
```

```
 public function actions(){
```

```
\text{Saction} = \text{Action}::all();
```

```
 return view('site/posts/actions')->with(array(
```

```
 'action' => $action
```

```
 }
```
));

}

```
}
```
## **Додаток В**

CREATE DATABASE /\*!32312 IF NOT EXISTS\*/`back` /\*!40100 DEFAULT CHARACTER SET utf8 COLLATE utf8\_bin \*/; USE `back`; /\*Table structure for table `actions` \*/ DROP TABLE IF EXISTS `actions`; CREATE TABLE `actions` ( `id` int(10) NOT NULL AUTO\_INCREMENT, `NAME` varchar(45) COLLATE utf8\_bin NOT NULL, `data\_of\_begin` varchar(45) COLLATE utf8\_bin NOT NULL, `data\_of\_end` varchar(45) COLLATE utf8\_bin NOT NULL, `discount` int(11) DEFAULT NULL, `created\_at` datetime DEFAULT NULL, `updated\_at` datetime DEFAULT NULL, PRIMARY KEY (`id`) ) ENGINE=InnoDB AUTO\_INCREMENT=2 DEFAULT CHARSET=utf8 COLLATE=utf8\_bin;

/\*Data for the table `actions` \*/

insert into `actions`(`id`,`NAME`,`data of begin`,`data of end`,`discount`,`created at`,`updated at`) values (1,'New Yeat','2015-05-01 13:09:58','2015-05-01 13:09:58',1,NULL,NULL);

/\*Table structure for table `adress` \*/

DROP TABLE IF EXISTS `adress`;

CREATE TABLE `adress` (

`id` int(10) NOT NULL AUTO\_INCREMENT,

`city` varchar(45) COLLATE utf8\_bin NOT NULL,

`region` varchar(45) COLLATE utf8\_bin NOT NULL,

`street` varchar(45) COLLATE utf8\_bin NOT NULL,

`number\_of\_build` varchar(10) COLLATE utf8\_bin NOT NULL,

`number\_of\_flat` varchar(10) COLLATE utf8\_bin NOT NULL,

`created\_at` datetime DEFAULT NULL,

`updated\_at` datetime DEFAULT NULL,

PRIMARY KEY (`id`)

) ENGINE=InnoDB AUTO\_INCREMENT=12 DEFAULT CHARSET=utf8 COLLATE=utf8\_bin;

/\*Data for the table `adress` \*/

insert into `adress`(`id`,`city`,`region`,`street`,`number of build`,`number of flat`,`created at`,`updated at`) values (1,'Ternopil','Ternopil','Street','build','2','2015-05-01 13:09:58','2015-05-01

13:09:58'),(2,'Ternopil','Ternopil','Street','build','2','2015-05-01 13:10:22','2015-05-01

13:10:22'),(3,'Ternopil','Ternopil','Street','build','2','2015-05-01 13:10:47','2015-05-01 13:10:47'),(4,'Ternopil','Ternopil','Street','build','2','2015-05-01 13:20:38','2015-05-01 13:20:38'),(5,'Ternopil','Ternopil','Street','build','2','2015-05-01 13:21:35','2015-05-01 13:21:35'),(6,'Ternopil','Ternopil','Street','build','2','2015-05-01 13:24:34','2015-05-01 13:24:34'),(7,'Ternopil','Ternopil','Street','build','2','2015-05-01 13:33:17','2015-05-01 13:33:17'),(8,'Ternopil','Ternopil','Street','build','2','2015-05-06 09:14:04','2015-05-06 09:14:04'),(9,'Ternopil','Ternopil','Street','build','2','2015-05-06 09:14:29','2015-05-06 09:14:29'),(10,'Ternopil','Ternopil','Street','build','2','2015-05-06 09:26:20','2015-05-06 09:26:20'),(11,'Ternopil','Ternopil','Street','build','2','2015-05-07 07:36:02','2015-05-07 07:36:02'); /\*Table structure for table `cars` \*/ DROP TABLE IF EXISTS `cars`; CREATE TABLE `cars` ( `id` int(10) NOT NULL AUTO\_INCREMENT, `marka` varchar(10) COLLATE utf8\_bin NOT NULL, `number\_of\_car` varchar(20) COLLATE utf8\_bin NOT NULL, `created\_at` datetime DEFAULT NULL, `updated\_at` datetime DEFAULT NULL, PRIMARY KEY (`id`)

) ENGINE=InnoDB AUTO\_INCREMENT=3 DEFAULT CHARSET=utf8 COLLATE=utf8\_bin;

/\*Data for the table `cars` \*/

```
insert into `cars`(`id`,`marka`,`number of car`,`created at`,`updated at`) values
(1,'nissan','9945',NULL,NULL),(2,'passat','7845','2015-05-06 08:59:45','2015-05-06 08:59:45');
```
/\*Table structure for table `controller` \*/

DROP TABLE IF EXISTS `controller`;

CREATE TABLE `controller` (

`id` int(10) NOT NULL AUTO\_INCREMENT,

`NAME` varchar(45) COLLATE utf8\_bin NOT NULL,

`changing` int(11) NOT NULL,

PRIMARY KEY (`id`)

) ENGINE=InnoDB AUTO\_INCREMENT=2 DEFAULT CHARSET=utf8 COLLATE=utf8\_bin;

/\*Data for the table `controller` \*/

insert into `controller`(`id`,`NAME`,`changing`) values (1,'Сергій Труш',1);

/\*Table structure for table `drivers` \*/

DROP TABLE IF EXISTS `drivers`;

CREATE TABLE `drivers` ( `id` int(10) NOT NULL AUTO\_INCREMENT, `passport\_id` int(11) NOT NULL, `car\_id` int(11) NOT NULL, `created\_at` datetime DEFAULT NULL, `updated\_at` datetime DEFAULT NULL, `priority` int(10) DEFAULT '0', PRIMARY KEY (`id`), KEY `passport\_id` (`passport\_id`), KEY `car\_id` (`car\_id`), CONSTRAINT `drivers\_ibfk\_1` FOREIGN KEY (`passport\_id`) REFERENCES `passport` (`id`), CONSTRAINT `drivers\_ibfk\_2` FOREIGN KEY (`car\_id`) REFERENCES `cars` (`id`) ) ENGINE=InnoDB AUTO\_INCREMENT=3 DEFAULT CHARSET=utf8 COLLATE=utf8\_bin;

/\*Data for the table `drivers` \*/

insert into `drivers`(`id`,`passport\_id`,`car\_id`,`created\_at`,`updated\_at`,`priority`) values  $(1,1,1,NULL, NULL,0), (2,3,2,2015-05-06 08:58:57',2015-05-07 07:36:02',9);$ 

/\*Table structure for table `orders` \*/

DROP TABLE IF EXISTS `orders`;

CREATE TABLE `orders` (

 `id` int(10) NOT NULL AUTO\_INCREMENT, `user\_id` int(11) NOT NULL, `STATUS` int(11) NOT NULL, `arrival\_time` datetime NOT NULL, `driver\_id` int(11) NOT NULL, `address\_id` int(11) NOT NULL, `action id` int(11) NOT NULL, `controller\_id` int(11) NOT NULL, `phone` text COLLATE utf8\_bin, `created\_at` datetime DEFAULT NULL, `updated\_at` datetime DEFAULT NULL, PRIMARY KEY (`id`), KEY `user\_id` (`user\_id`), KEY `address\_id` (`address\_id`),

KEY `driver  $id$  (`driver  $id$ ), KEY `action id` (`action id`), KEY `controller\_id` (`controller\_id`), CONSTRAINT `orders\_ibfk\_1` FOREIGN KEY (`user\_id`) REFERENCES `users` (`id`), CONSTRAINT `orders\_ibfk\_2` FOREIGN KEY (`address\_id`) REFERENCES `adress` (`id`), CONSTRAINT `orders\_ibfk\_3` FOREIGN KEY (`driver\_id`) REFERENCES `drivers` (`id`), CONSTRAINT `orders\_ibfk\_4` FOREIGN KEY (`action\_id`) REFERENCES `actions` (`id`), CONSTRAINT `orders\_ibfk\_5` FOREIGN KEY (`controller\_id`) REFERENCES `controller` (`id`) ) ENGINE=InnoDB AUTO\_INCREMENT=10 DEFAULT CHARSET=utf8 COLLATE=utf8\_bin;

/\*Data for the table `orders` \*/

#### insert into

`orders`(`id`,`user\_id`,`STATUS`,`arrival\_time`,`driver\_id`,`address\_id`,`action\_id`,`controller\_id`,`phone`,`created \_at`,`updated\_at`) values (1,1,0,'2015-05-01 15:00:00',1,3,1,1,'08854521','2015-05-01 13:10:47','2015-05-01 13:10:47'),(2,1,1,'2015-05-01 15:00:00',1,4,1,1,'08854521','2015-05-01 13:20:38','2015-05-06 09:12:55'),(3,1,0,'2015-05-01 15:00:00',1,5,1,1,'08854521','2015-05-01 13:21:35','2015-05-01 13:21:35'),(4,1,0,'2015-05-01 15:00:00',1,6,1,1,'08854521','2015-05-01 13:24:34','2015-05-01 13:24:34'),(5,1,0,'2015-05-01 15:00:00',1,7,1,1,'08854521','2015-05-01 13:33:17','2015-05-01 13:33:17'),(8,1,1,'2015-05-06 12:30:00',2,10,1,1,'08854521','2015-04-06 09:26:20','2015-05-06 09:26:20'),(9,1,0,'1899-12-13 00:25:00',2,11,1,1,'08854521','2015-05-07 07:36:02','2015-05-07 07:36:02');

/\*Table structure for table `passport` \*/

DROP TABLE IF EXISTS `passport`;

CREATE TABLE `passport` (

 `id` int(10) NOT NULL AUTO\_INCREMENT, `NAME` varchar(45) COLLATE utf8\_bin NOT NULL, `surname` varchar(45) COLLATE utf8\_bin NOT NULL, `passport\_number` varchar(45) COLLATE utf8\_bin NOT NULL, `created\_at` datetime DEFAULT NULL, `updated\_at` datetime DEFAULT NULL, PRIMARY KEY (`id`) ) ENGINE=InnoDB AUTO\_INCREMENT=4 DEFAULT CHARSET=utf8 COLLATE=utf8\_bin;

/\*Data for the table `passport` \*/

insert into `passport`(`id`,`NAME`,`surname`,`passport\_number`,`created\_at`,`updated\_at`) values (1,'Володимир','Поворозник','234564',NULL,'2015-05-02 18:25:52'),(2,'Сергій','Крениця','222222','2015-05-06 08:58:21','2015-05-06 08:58:21'),(3,'Тарас','Верба','222222','2015-05-06 08:58:57','2015-05-06 08:59:57');

/\*Table structure for table `posts` \*/

#### DROP TABLE IF EXISTS `posts`;

CREATE TABLE `posts` ( `id` int(10) NOT NULL AUTO\_INCREMENT, `name` text COLLATE utf8\_bin NOT NULL, `created\_at` datetime DEFAULT NULL, `updated\_at` datetime DEFAULT NULL, `content` text COLLATE utf8\_bin, `views` int(11) DEFAULT NULL, `user\_id` int(11) NOT NULL, `img` text COLLATE utf8 bin, `type` varchar(30) COLLATE utf8\_bin DEFAULT NULL, PRIMARY KEY (`id`), KEY `user\_id` (`user\_id`), CONSTRAINT `posts\_ibfk\_1` FOREIGN KEY (`user\_id`) REFERENCES `users` (`id`) ) ENGINE=InnoDB AUTO\_INCREMENT=3 DEFAULT CHARSET=utf8 COLLATE=utf8\_bin;

/\*Data for the table `posts` \*/

insert into `posts`(`id`,`name`,`created\_at`,`updated\_at`,`content`,`views`,`user\_id`,`img`,`type`) values (1,'ТНЕУ','2015-05-01 14:50:47','2015-05-07 16:46:56','У 1966 році в Тернополі було відкрито відділення фінансово-економічного факультету Київського інституту народного господарства. Вже через рік на базі цього відділення почав працювати фінансово-економічний факультет. У рік заснування тут навчалися лише 73 студенти за спеціальностями «фінанси і кредит» та «бухгалтерський облік, аналіз і контроль», а викладачів було п\'ять. Через дуже короткий час — із січня 1971 року — факультет перетворився на самостійний вищий навчальний заклад — Тернопільський фінансово-економічний інститут. Тоді на денній та заочній формах навчання опановували предмети понад тисячу студентів. Їхніми наставниками були вже 60 викладачів.\r\n\r\nПершим ректором інституту став Леонід Олексійович Каніщенко. Ця людина доклала чимало зусиль, щоб у Тернополі був новий навчальний заклад. Спершу Леонід Каніщенко очолював відділення, потім факультет КІНГ, а згодом і інститут. Леонід Олексійович на сьогодні є кандидатом економічних наук, професором, заслуженим працівником Народної освіти України, дійсним членом Академії педагогічних наук України.\r\n\r\nТернопільський фінансово-економічний інститут швидко розвивався, досягаючи вагомих успіхів. Це особливо стосується останніх 18 років його діяльності. Нового якісного рівня інститут досяг у 1989 році, коли його перейменували на Тернопільський інститут народного господарства. Нарешті, за результатами акредитації, відповідно до Постанови Кабінету Міністрів України від 29 серпня 1994 року було створено Тернопільську академію народного господарства — вищий навчальний заклад освіти університетського типу. Презентація відбулася 28 жовтня 1994 року, тому цей день від того часу за рішенням Сенату і Вченої ради став Днем Академії — святом її студентів, викладачів і співробітників. Відтоді і ведеться відлік академічного статусу закладу освіти. З квітня 2005 року Академію

перейменовано на Тернопільський державний економічний університет. 29 вересня 2006 року надано статус національного і, відповідно, перейменовано у Тернопільський національний економічний університет[2].',22,1,'news1.png','post'),(2,'ФКІТ','2015-05-02 17:37:35','2015-05-07 16:38:50','Основним напрямом діяльності ФКІТ є надання освітніх послуг найвищого ґатунку та підготовка фахівців для одного із передових напрямів: індустрії інформаційних технологій. Незважаючи на економічну кризу, попит на фахівців у галузі інформаційних технологій не знизився, а навпаки зріс. Про це засвідчують дані, наведені на сайті Асоціації ІТ-України. Валовий дохід компаній індустрії інформаційних технологій України щорічно зростає на 50% і перевищує 2 млрд. дол. Невпинно зростає кількість компаній індустрії інформаційних технологій. Середня заробітна плата фахівців в даній галузі складає понад 13 тис. грн. на місяць. В індустрії розробки програмного забезпечення кількість компаній, де працює більше 100 осіб подвоюється приблизно що два роки. Все це в Україні сприяє тенденції стійкого зростання попиту на фахівців в галузі інформаційних технологій.\r\nПозитивні тенденції в індустрії інформаційних технологій відчуває також ФКІТ, де понад 90 відсотків випускників ФКІТ працевлаштовуються у перший рік після отримання диплому фахівця.',1,1,'fcit.png','post');

/\*Table structure for table `roles` \*/

DROP TABLE IF EXISTS `roles`;

CREATE TABLE `roles` (

`id` int(11) NOT NULL AUTO\_INCREMENT,

`name` text COLLATE utf8\_bin NOT NULL,

`description` text COLLATE utf8\_bin NOT NULL,

PRIMARY KEY (`id`)

) ENGINE=InnoDB AUTO\_INCREMENT=3 DEFAULT CHARSET=utf8 COLLATE=utf8\_bin;

/\*Data for the table `roles` \*/

insert into `roles`(`id`,`name`,`description`) values (1,'login','Only login permission'),(2,'admin','All permission');

/\*Table structure for table `roles\_users` \*/

DROP TABLE IF EXISTS `roles\_users`;

CREATE TABLE `roles\_users` (

`user\_id` int(11) NOT NULL,

`role\_id` int(11) NOT NULL,

KEY `user\_id` (`user\_id`),

KEY `role\_id` (`role\_id`),

 CONSTRAINT `roles\_users\_ibfk\_1` FOREIGN KEY (`user\_id`) REFERENCES `users` (`id`) ON DELETE CASCADE,

 CONSTRAINT `roles\_users\_ibfk\_2` FOREIGN KEY (`role\_id`) REFERENCES `roles` (`id`) ON DELETE CASCADE

) ENGINE=InnoDB DEFAULT CHARSET=utf8 COLLATE=utf8\_bin;

/\*Data for the table `roles\_users` \*/

insert into `roles users`(`user id`,`role id`) values  $(1,1),(1,2),(2,1);$ 

/\*Table structure for table `users` \*/

DROP TABLE IF EXISTS `users`;

CREATE TABLE `users` (

`id` int(10) NOT NULL AUTO\_INCREMENT,

 `username` varchar(10) COLLATE utf8\_bin NOT NULL, `phone` varchar(10) COLLATE utf8\_bin NOT NULL, `surname` varchar(10) COLLATE utf8\_bin NOT NULL, `email` varchar(10) COLLATE utf8\_bin NOT NULL, `created\_at` datetime DEFAULT NULL, `updated\_at` datetime DEFAULT NULL, `remember\_token` text COLLATE utf8\_bin, `password` text COLLATE utf8\_bin, `status` int(10) DEFAULT NULL, PRIMARY KEY (`id`) ) ENGINE=InnoDB AUTO\_INCREMENT=3 DEFAULT CHARSET=utf8 COLLATE=utf8\_bin;

/\*Data for the table `users` \*/

insert into

`users`(`id`,`username`,`phone`,`surname`,`email`,`created\_at`,`updated\_at`,`remember\_token`,`password`,`status`) values (1,'SuperDev','tt','tt','t@t.t','2015-05-01 11:40:56','2015-05-12

14:08:09','ihzzRagObaGyBIpf4JdiykqBs71hhXJ7fteD30ktmU6tOLP2EV3h3fOfGOza','\$2y\$10\$/q.1ubsGBy48mhH wo7BA4.utstF6g7WLATWpYLEhjOETJgJjzteBO',1),(2,'custom','null','null','','2015-05-07 16:55:28','2015-05-07 16:57:17','MhjAZRDrYSWsuDXvzEhROlAyHYSsFbbCpILOpsSZkbIGcboY1RiztatHDhRF','\$2y\$10\$Rh1MUPO7 /bjYC2tZpQ1MBOu6OWeh4ncBxT7PkUVM4iWRSTJl.0SlW',1);

/\*!40101 SET SQL\_MODE=@OLD\_SQL\_MODE \*/;

# **Додаток Г**

## **Тестові випадки**

## Таблиця Г.1

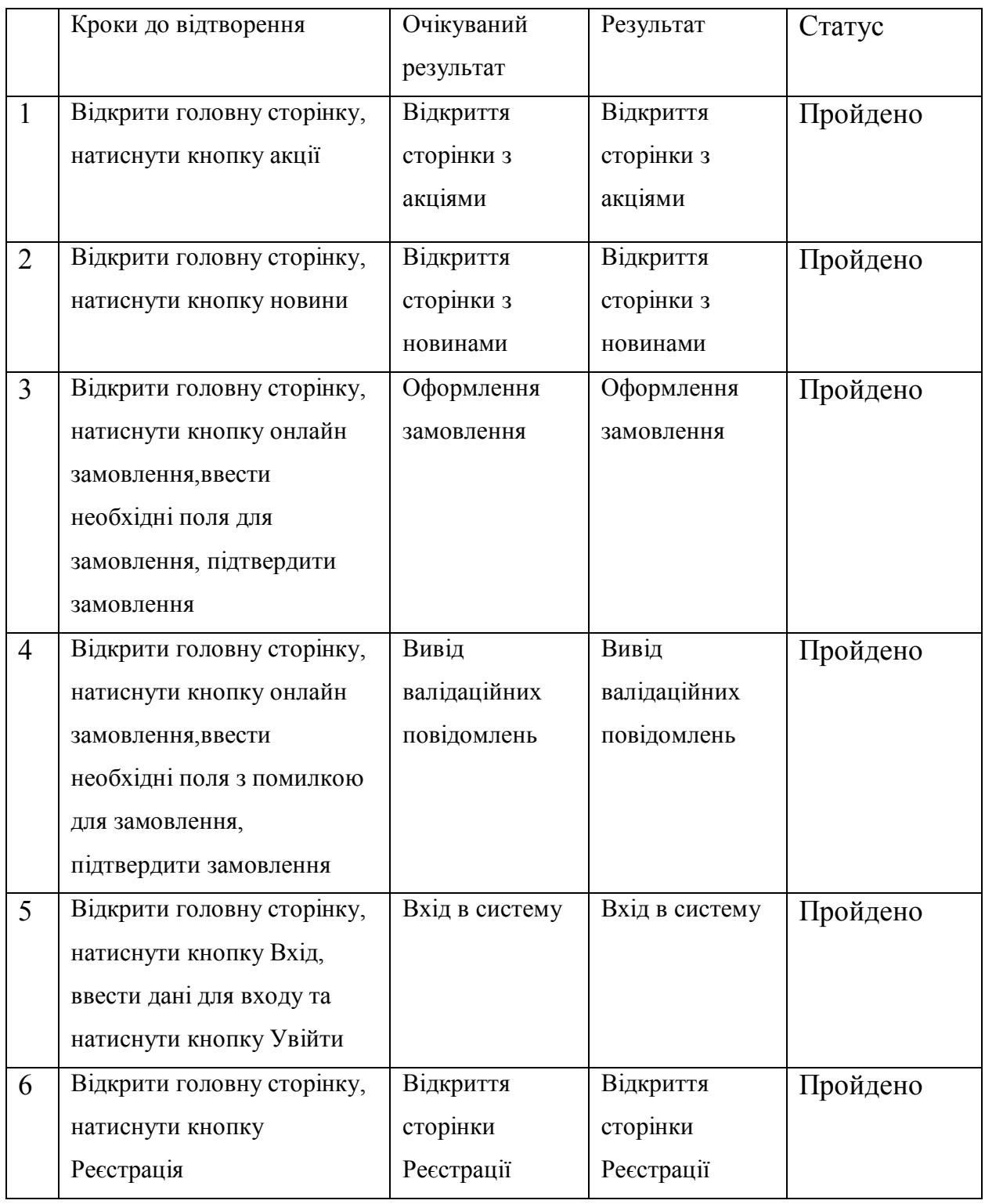

# Продовження таблиці Г.1

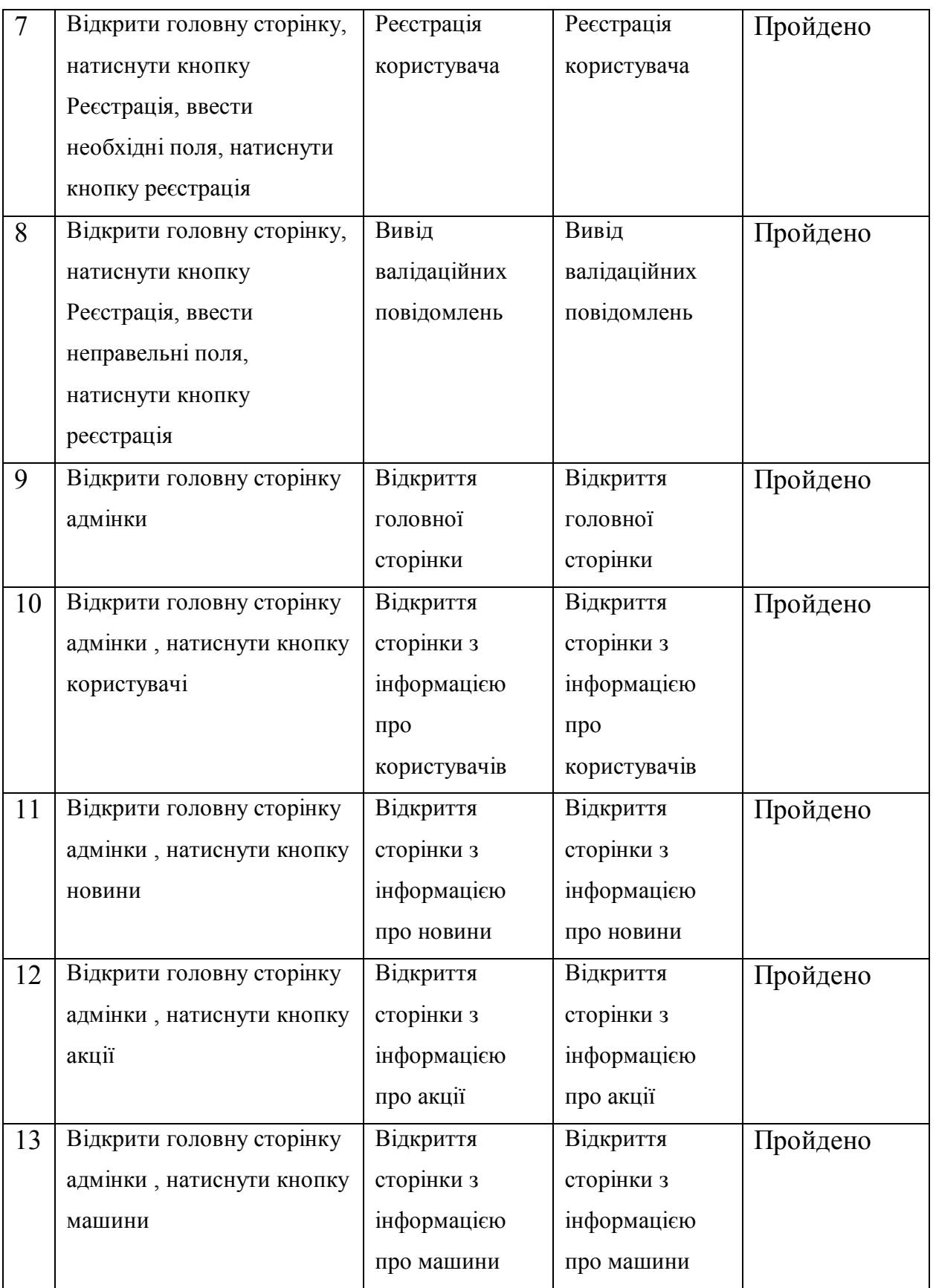

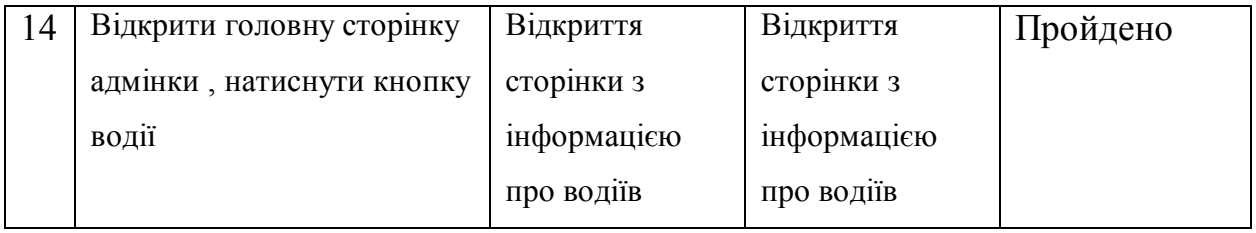

# Продовження таблиці Г.1

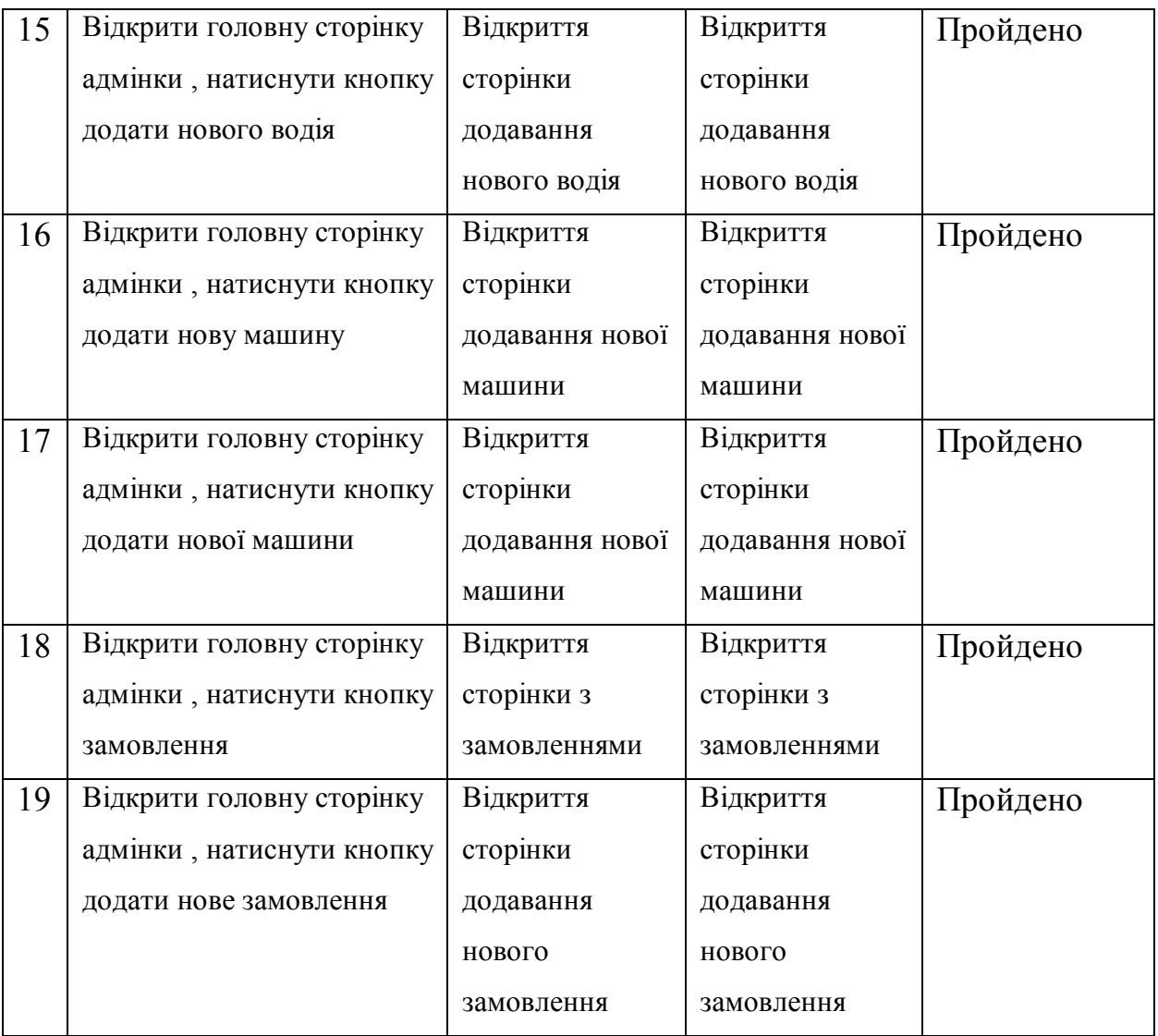